## Проверка доступности потока на сервере

В сборке iOS SDK [2.6.48](https://flashphoner.com/downloads/builds/flashphoner_client/wcs-ios-sdk/2.6/WCS-iOS-SDK-2.6.48.tar.gz) добавлена возможность проверить, доступен ли поток с указанным именем на сервере для [воспроизведения](https://docs.flashphoner.com/pages/viewpage.action?pageId=14255598), аналогично функции Stream.available() <mark>в WebSDK.</mark>

Для этого необходимо:

1. Создать отдельный экземпляр объекта Stream с указанием имени потока, доступность которого должна быть проверена Objective C [code](https://github.com/flashphoner/wcs-ios-sdk-samples/blob/72403ec2e55370cfd55334e69907be246ce4c809/WCSExample/TwoWayStreaming/ViewController.m#L324)

```
FPWCSApi2Session *session = [FPWCSApi2 getSessions][0];
     FPWCSApi2StreamOptions *options = [[FPWCSApi2StreamOptions alloc]
init];
    options.name = _remoteStreamName.text;
     options.display = _remoteDisplay;
    FPWCSApi2Stream *stream = [session createStream:options error:nil];
```
Swift [code](https://github.com/flashphoner/wcs-ios-sdk-samples/blob/72403ec2e55370cfd55334e69907be246ce4c809/Swift/TwoWayStreaming/TwoWayViewController.swift#L282)

```
let options = FPWCSApi2StreamOptions()
options.name = playName.text;
options.display = remoteDisplay.videoView;
do {
   playStream = try session!.createStream(options)
} catch {
   print(error)
}
```
2. Вызвать метод FPWCSApi2Stream.available() с callback-функцией, которая получает статус доступности потока и информацию о причинах недоступности Objective C [code](https://github.com/flashphoner/wcs-ios-sdk-samples/blob/72403ec2e55370cfd55334e69907be246ce4c809/WCSExample/TwoWayStreaming/ViewController.m#L325)

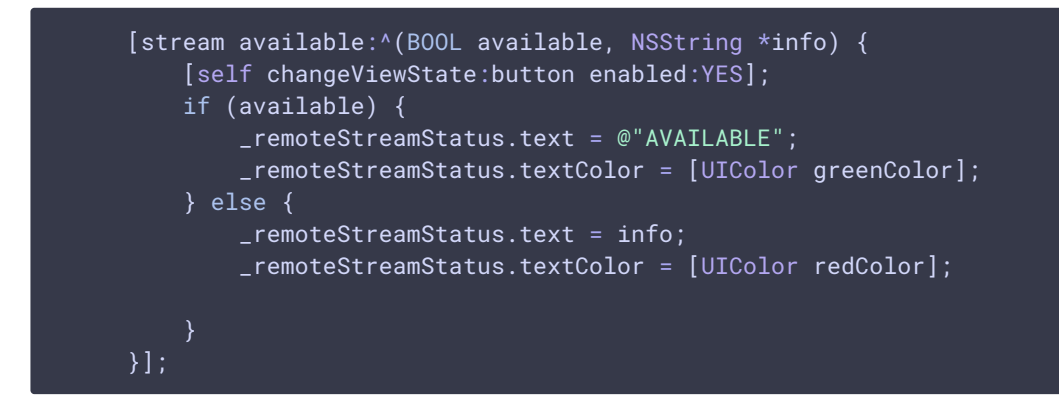

Swift [code](https://github.com/flashphoner/wcs-ios-sdk-samples/blob/72403ec2e55370cfd55334e69907be246ce4c809/Swift/TwoWayStreaming/TwoWayViewController.swift#L283)

```
do {
    playStream = try session!.createStream(options)
    playStream?.available({ (available, info) in
        self.changeViewState(self.availableButton, true)
        if (available) {
            self.playStatus.text = "AVAILABLE"
            self.playStatus.textColor = .green
        } else {
            self.playStatus.text = infoself.playStatus.textColor = .red
    })
} catch {
    print(error)
```